## Una specie di «shell»

<span id="page-0-0"></span>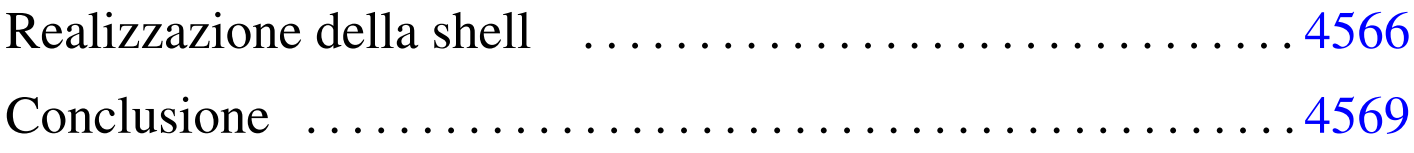

«

```
app.h 4566 gets.c 4565 kernel_main.c 4569 shell.c
4566
```
Si conclude il lavoro del sistema giocattolo con una shell elementare, la quale deve acquisire i caratteri prodotti dalla tastiera e svolgere un compito in base al comando impartito. Ma prima di vedere il codice della funzione che svolge questo compito è necessario introdurre un'altra funzione, prevista dallo standard, che in precedenza è stata saltata: *gets()*, dichiarata nel file di intestazione 'stdio.h'.

<span id="page-0-1"></span>La funzione *gets()* ottiene una stringa leggendo continuamente il contenuto [della v](#page-0-1)ariabile '**os.kbd.key**'.

```
Listato u174.1. './05/lib/qets.c'
```

```
|#include <stdio.h>
 |#include <kernel/os.h>
 char
 \stargets (char \stars)
 |{
     int i;
     | //
     // Legge os.kbd.char.
     | //
     for (i = 0; i < 256; i++)
       | {
         while (os.kbd.key == 0)| {
| //
```

```
// Attende un carattere.
| //
\mathbf{r}| }
       s[i] = os.kbdkey;| os.kbd.key = 0;
       if (s[i] == ' \n\ n')| {
          s[i] = 0;| break;
| }
| }
    return s;
|}
```

```
Realizzazione della shell
```
«

La shell è costituita dalla funzione *shell()*, dichiarata nel file di intestazione 'app.h', nel quale potrebbero essere inseriti i prototipi di altri tipi d[i applic](#page-1-2)azione, da avviare con l'aiuto della shell stessa.

<span id="page-1-2"></span>Listato  $u174.2$ . './05/include/app/app.h'

```
|#ifndef _APP_H
 |#define _APP_H 1
|
void shell ();
|
 |#endif
```
Listato  $u174.3$ . './05/app/shell.c'

```
|#include <app/app.h>
 |#include <stdio.h>
 |#include <string.h>
 |#include <kernel/gdt.h>
 |#include <kernel/kernel.h>
 |#include <kernel/mm.h>
 |#include <kernel/multiboot.h>
|void
 shell (void)
|{
    char command[256];
     | //
     | //
     | //
     while (true)
      | {
        printf ("# ");
        | //
         // Legge un comando.
         | //
         gets (command);
         | //
         if (strcmp (command, "quit") == 0| strcmp (command, "q") == 0)
| {
             | break;
| }
         else if (strcmp (command, "help") == 0| strcmp (command, "h") == 0)
| {
             printf ("shell commands:\n");
            print f ("h|help = this help\n");
             printf ("q|quit = quit the shell\n");
```

```
printf ("i mb|info mb = "
                   "show multiboot info\n");
           printf ("i gdt|info gdt = show gdt\n");
           printf ("i mem|info mem = show memory map\n");
| }
        else if (strcmp (command, "info mb") == 0|| strcmp (command, "i mb") == 0)
| {
           mboot_show ();
| }
        else if (strcmp (command, "info qdt") == 0
                || strcmp (command, "i qdt") == 0)
| {
           | gdt_print (&os.gdtr);
| }
        else if (strcmp (command, "info mem") == 0| strcmp (command, "i mem") == 0)
| {
           | kernel_memory_show ();
           | mm_list ();
| }
        else
| {
           printf ("[%s] unknown command: %s\n", __func__,
                   command) ;
| }
| }
```
La shell mostra un invito e si spetta l'inserimento di comandi molto semplici, come '**i mem**' per avere la mappa dell'utilizzo della memoria. Se si sbaglia non è possibile correggere e la pressione di tasti per la cancellazione provoca semplicemente la scrittura di codi-

|*}*

ci non gestiti. Si osservi che anche gli spazi superflui contano come «errori».

## <span id="page-4-1"></span><span id="page-4-0"></span>Conclusione

Per concludere viene mostrato il listato definitivo del file 'kernel\_main.c', in cui si avvia la shell. Se con questo sistema si volesse fare qualcosa di più, basterebbe intervenire nella shell stessa, senza rito[ccare ul](#page-4-2)teriormente il file 'kernel\_main.c'.

«

<span id="page-4-2"></span>Listato u174.4. './05/kernel/kernel\_main.c'

```
|#include <kernel/kernel.h>
|#include <kernel/build.h>
|#include <stdio.h>
|#include <kernel/gdt.h>
|#include <kernel/mm.h>
|#include <stdlib.h>
|#include <kernel/int.h>
|#include <sys/syscall.h>
|#include <kernel/timer.h>
|#include <kernel/keyboard.h>
|#include <app/app.h>
|//
|// Funzione principale, da dove si avvia il kernel.
|//
|void
kernel\_main (unsigned long magic, multiboot_t *info)
|{
    | //
    | // Inizializza i dati relativi alla gestione dello
    | // schermo VGA, quindi ripulisce lo schermo.
    | //
    vga_init ();
    clear ();
```

```
| //
| // Data e orario di compilazione.
| //
printf ("05 %s\n", BUILD_DATE);
| //
| // Cerca le informazioni «multiboot».
| //
if (magic == 0x2BADB002)
  | {
    | //
    | // Salva e mostra le informazioni multiboot.
    | //
    mboot_info (info);
    mboot show ();
    | //
    // Raccoglie i dati sulla memoria fisica.
    | //
    kernel_memory (info);
    | //
    | // Predispone la tabella GDT.
    | //
    | gdt ();
    | //
    | // Predispone la memoria libera per l'utilizzo.
    | //
    | mm_init ();
    | //
    // Predispone il timer.
    | //
    timer_freq (CLOCKS_PER_SEC);
    | //
    // Predispone la tastiera.
    | //
    | keyboard_load ();
```

```
echo ();
          | //
          | // Predispone la tabella IDT.
          | //
         idt();
| }
     else
       | {
         printf ("[%s] no \"multiboot\" header!\n",
                  _f func);
       | }
     | //
     | // Shell.
     | //
     shell ();
     | //
     printf ("[%s] system halted\n", _func_);
     Exit (0);|}
```
Nella schermata successiva si vede una breve interazione con la shell, dove appare anche un errore di digitazione.

```
|# help
|shell commands:
h|help = this help
q|quit = quit the shell
i mb|info mb = show multiboot info
i gdt | info gdt = show gdt
i mem|info mem = show memory map
|# info mb
|[mboot_show] flags: 00000000000000000000011111100111 mlow: 027F mhigh: 00007BC0
|[mboot_show] bootdev: 00FFFFFF cmdline: "(fd0)/kernel"
|# info gdt
|[gdt_print] base: 0x0010E068 limit: 0x0017
|[gdt_print] 0 00000000000000000000000000000000 00000000010000000001000000000000
|[gdt_print] 1 00000000000000000001111011110000 00000000110000001001101000000000
|[gdt_print] 2 00000000000000000001111011110000 00000000110000001001001100000000
|# info em...
[shell] unknown command: info em...
|# info mem
|[kernel_memory_show] kernel 00100000..0010E5A4 avail. 0010E5A4..01EF0000
|[kernel_memory_show] text 00100000..001058F4 rodata 00105900..0010600C
|[kernel_memory_show] data 0010600C..0010600C bss 00106020..0010E5A4
|[kernel_memory_show] limit 00001EF0
|[mm_list] free 0010E5A8..01EF0000 size 01EEFFFC
|# quit
[kernel_main] system halted
```